## 【Wi-Fiへの接続方法(Androidの場合)】

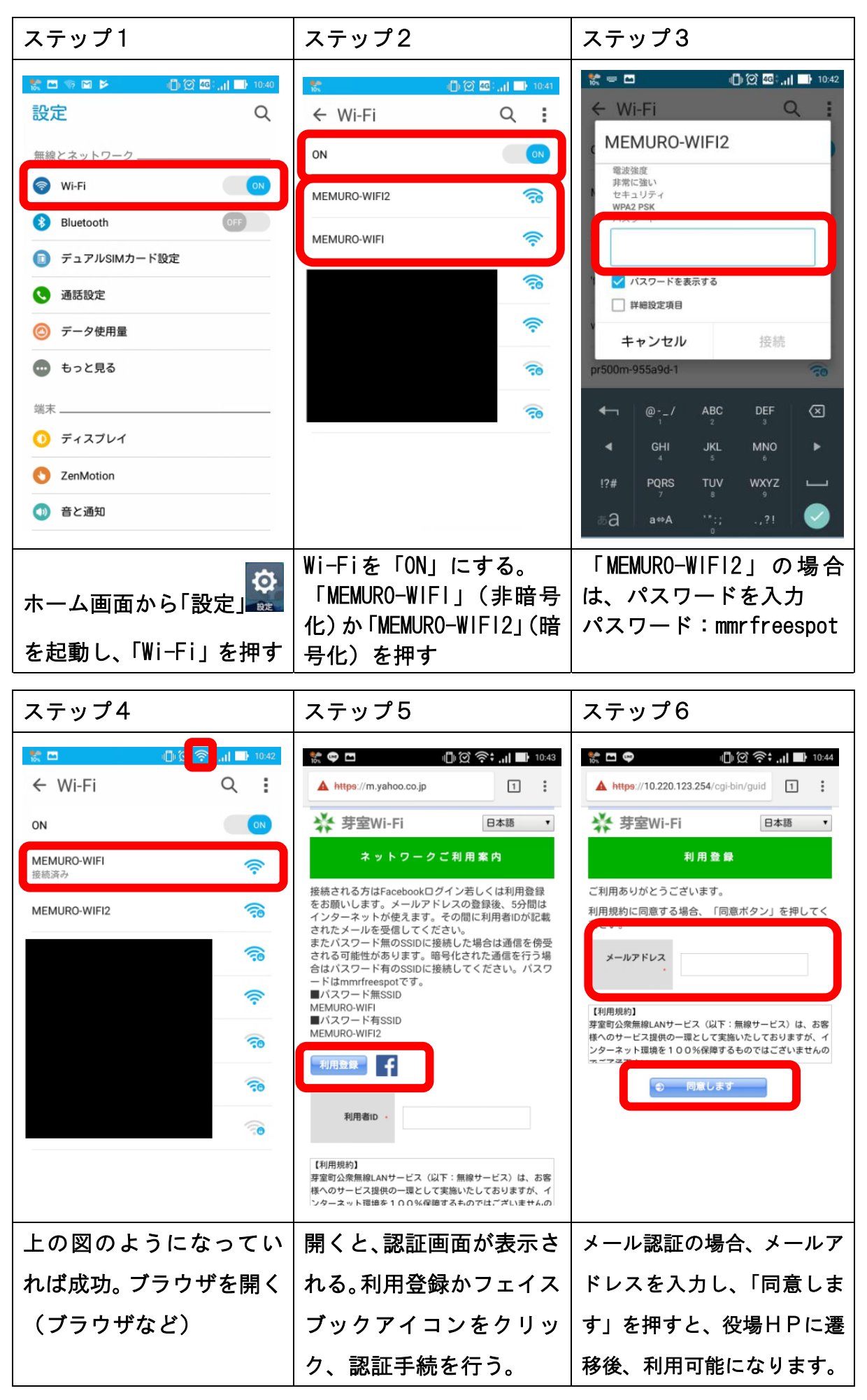